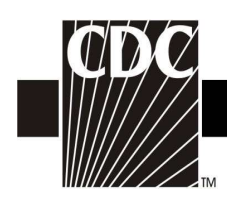

## Hemovigilance Module Adverse Reaction Transfusion associated dyspnea (TAD)

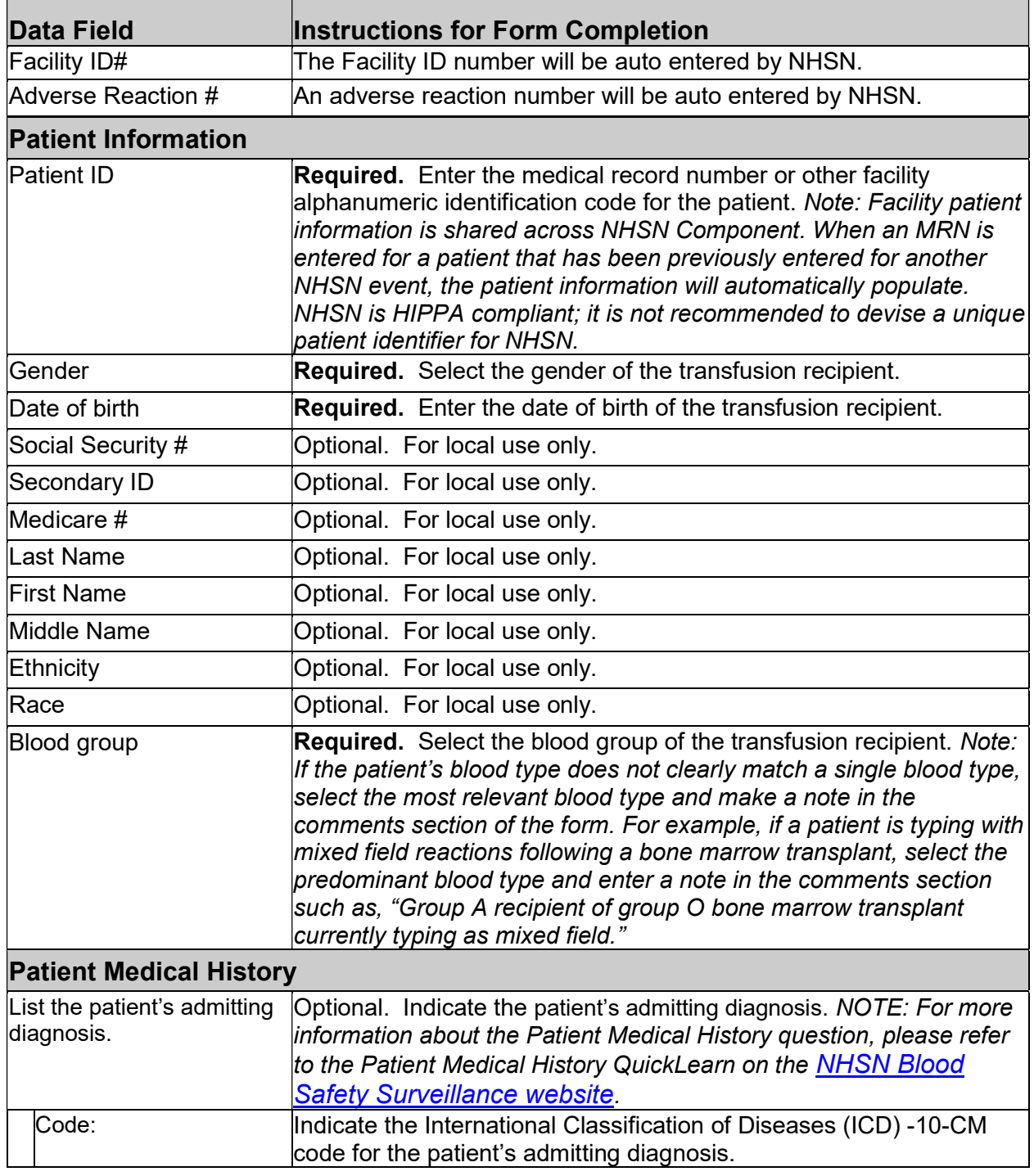

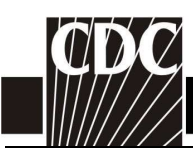

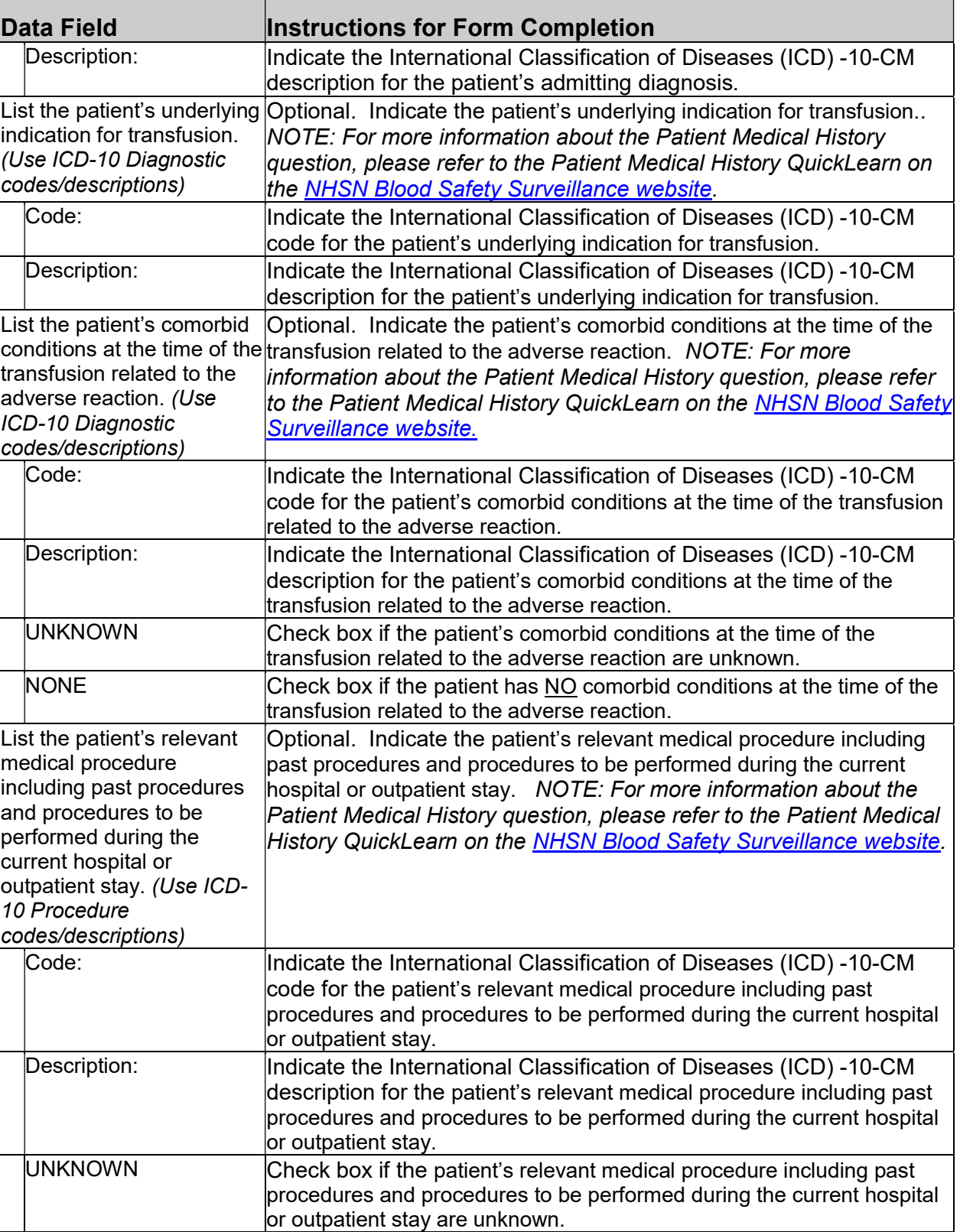

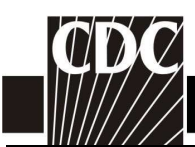

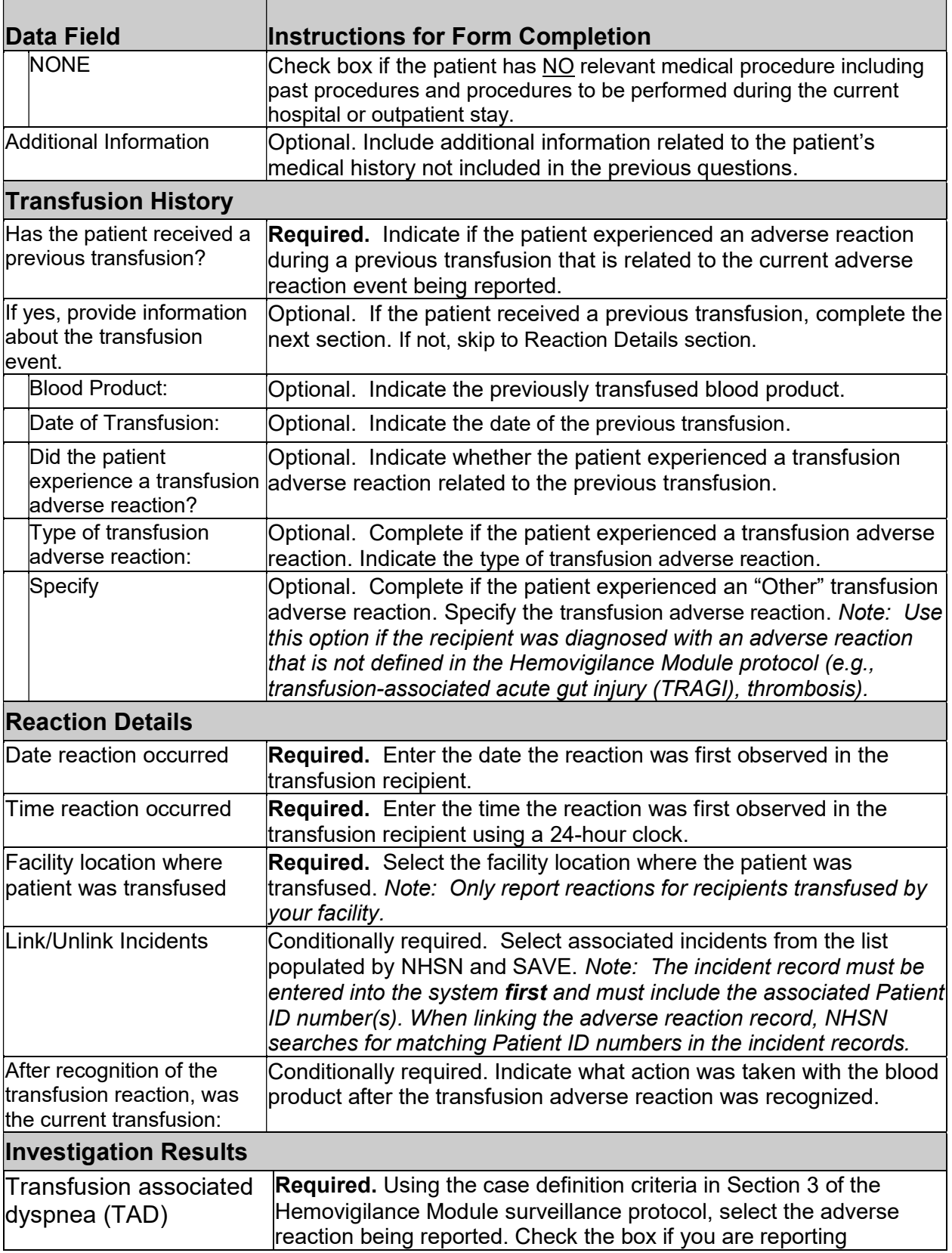

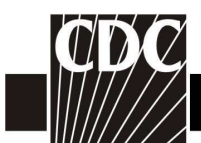

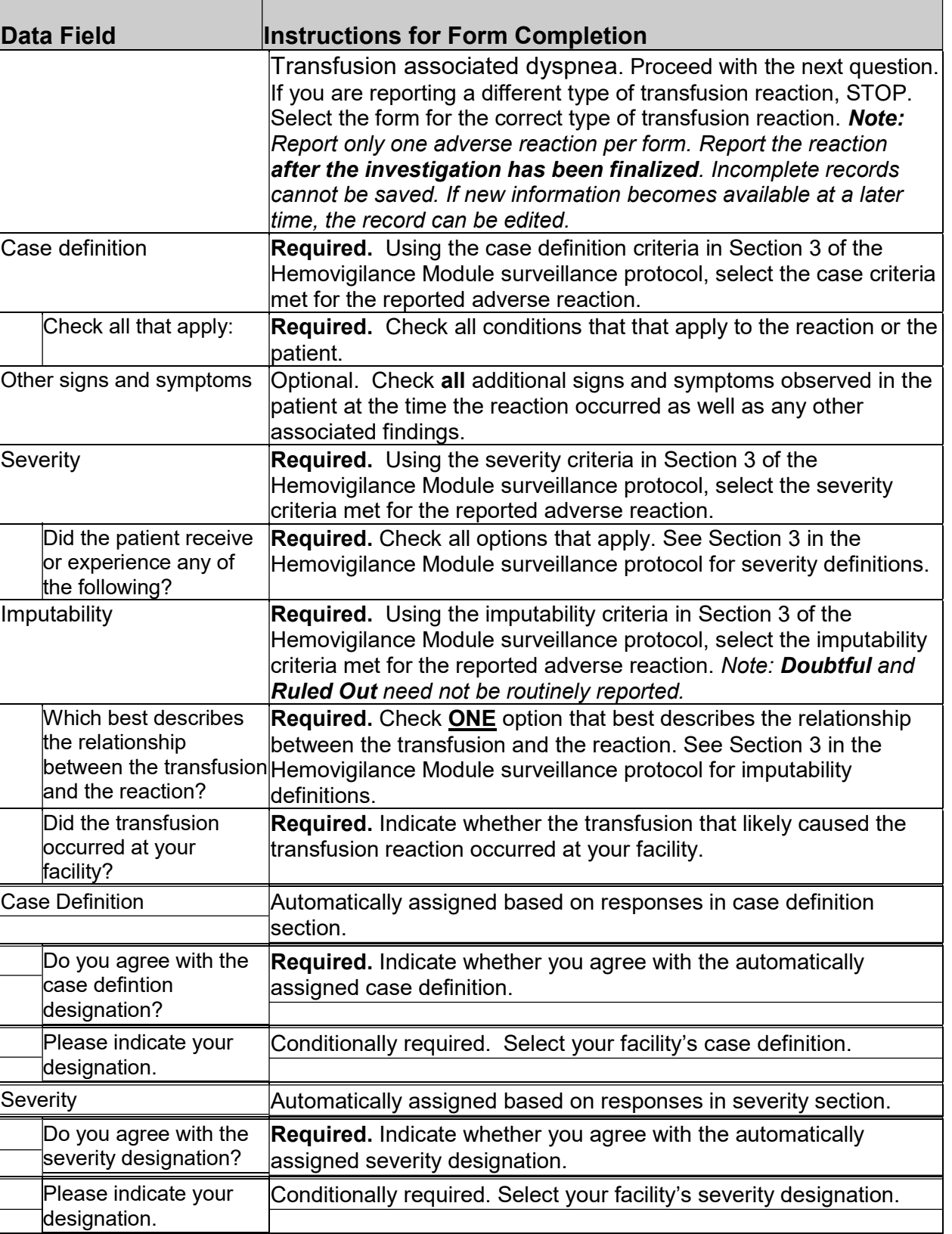

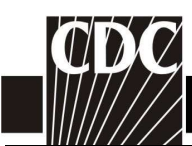

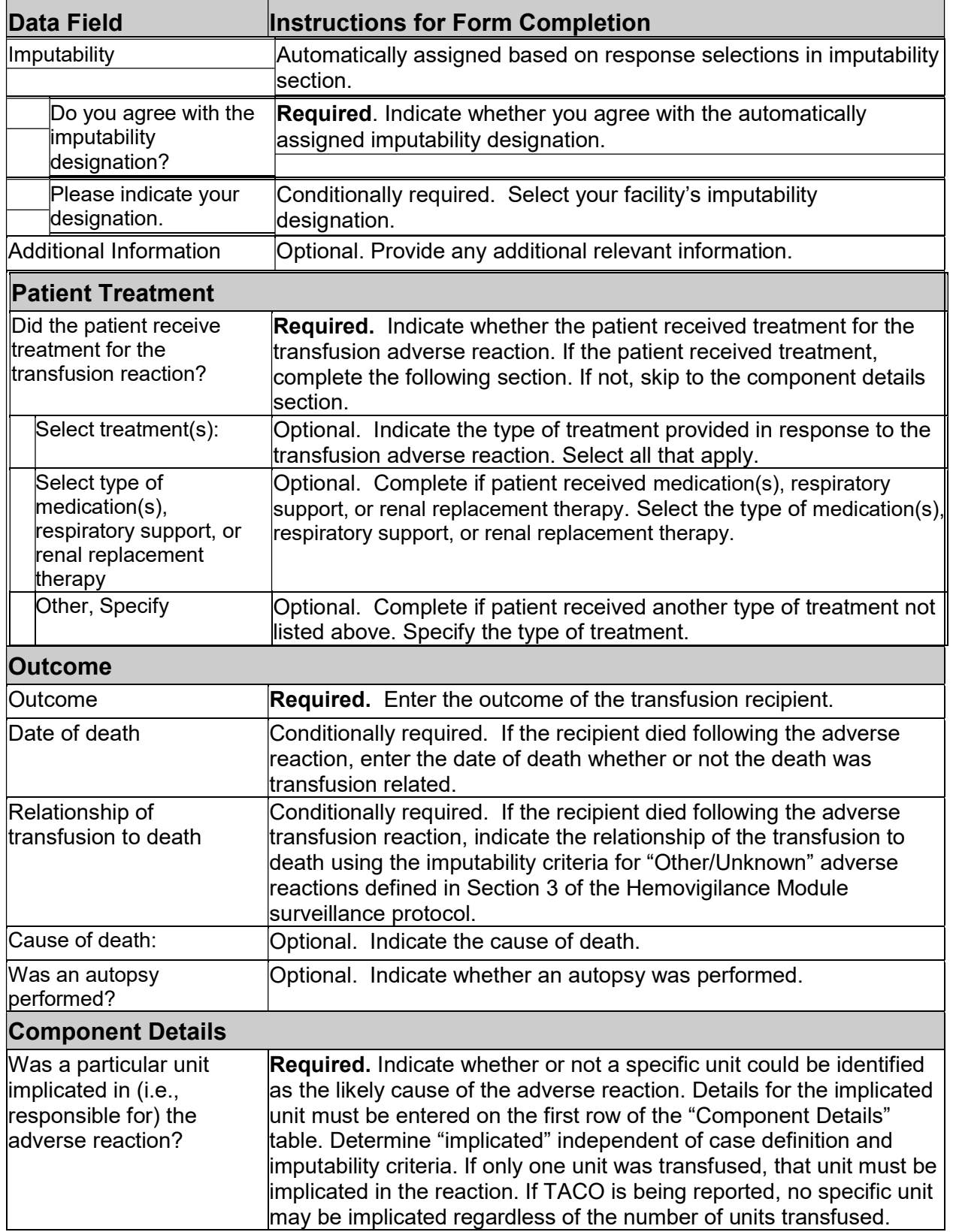

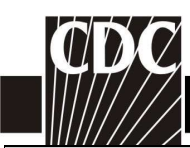

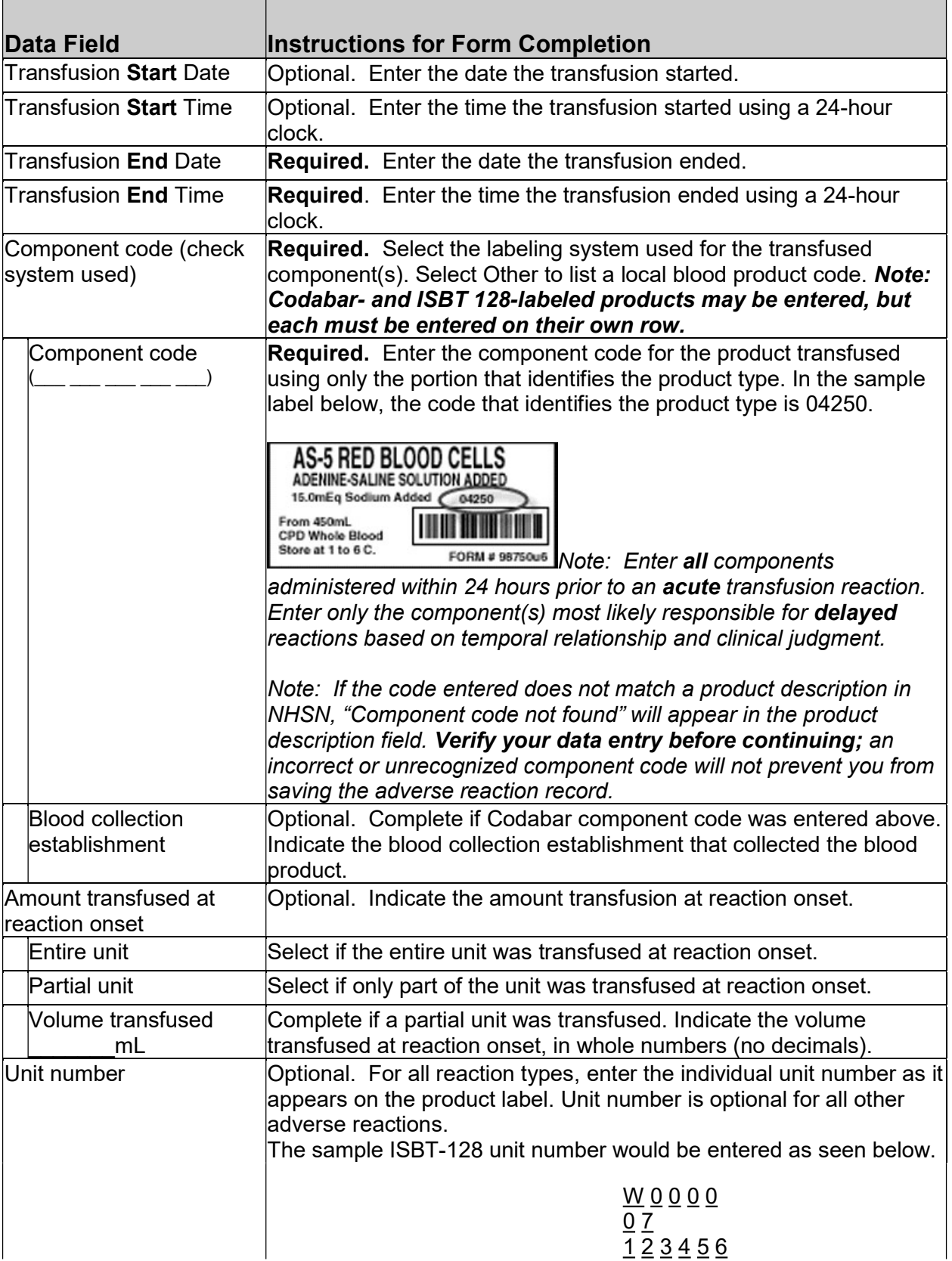

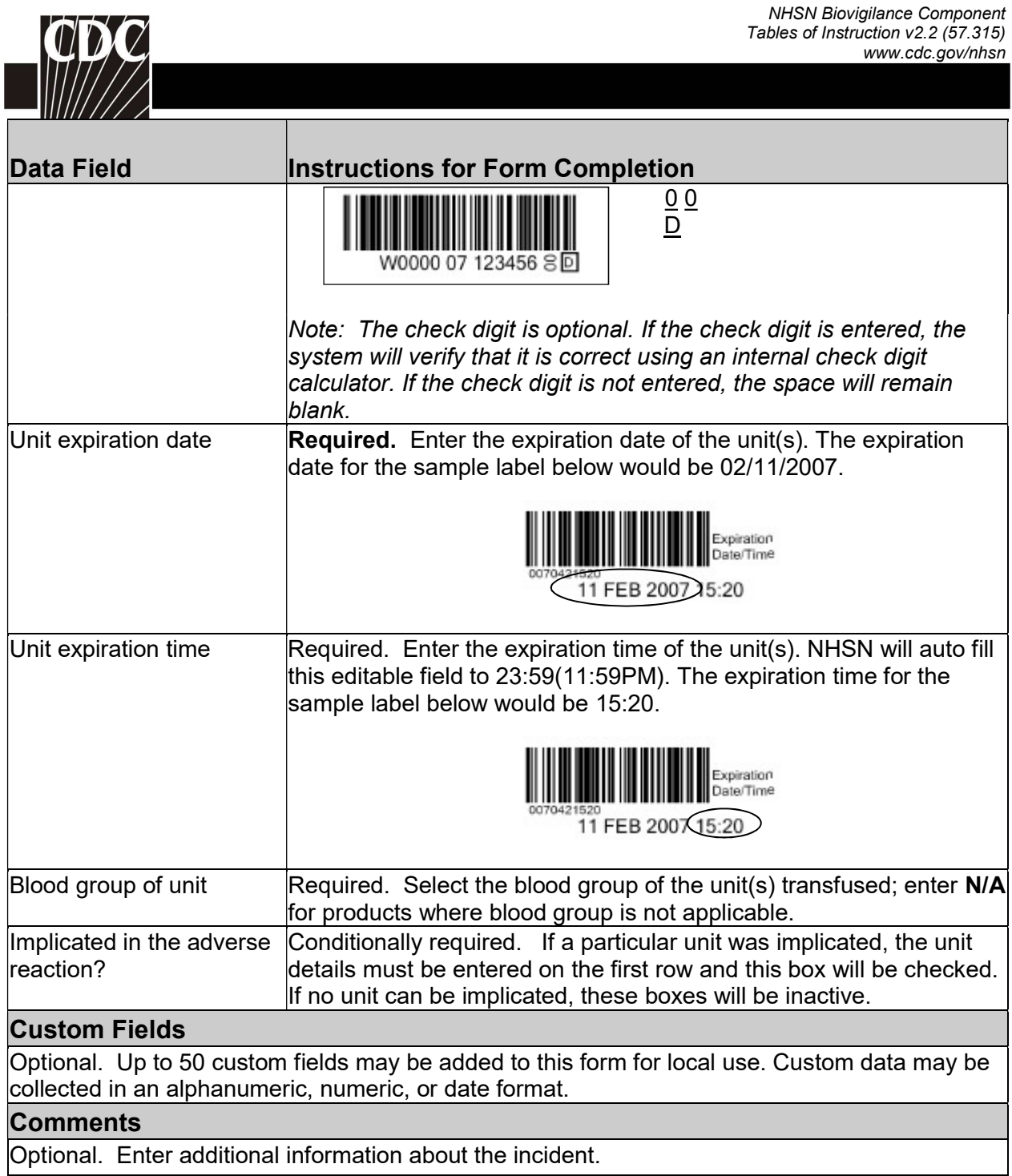

\_\_\_\_\_